Pham 164035

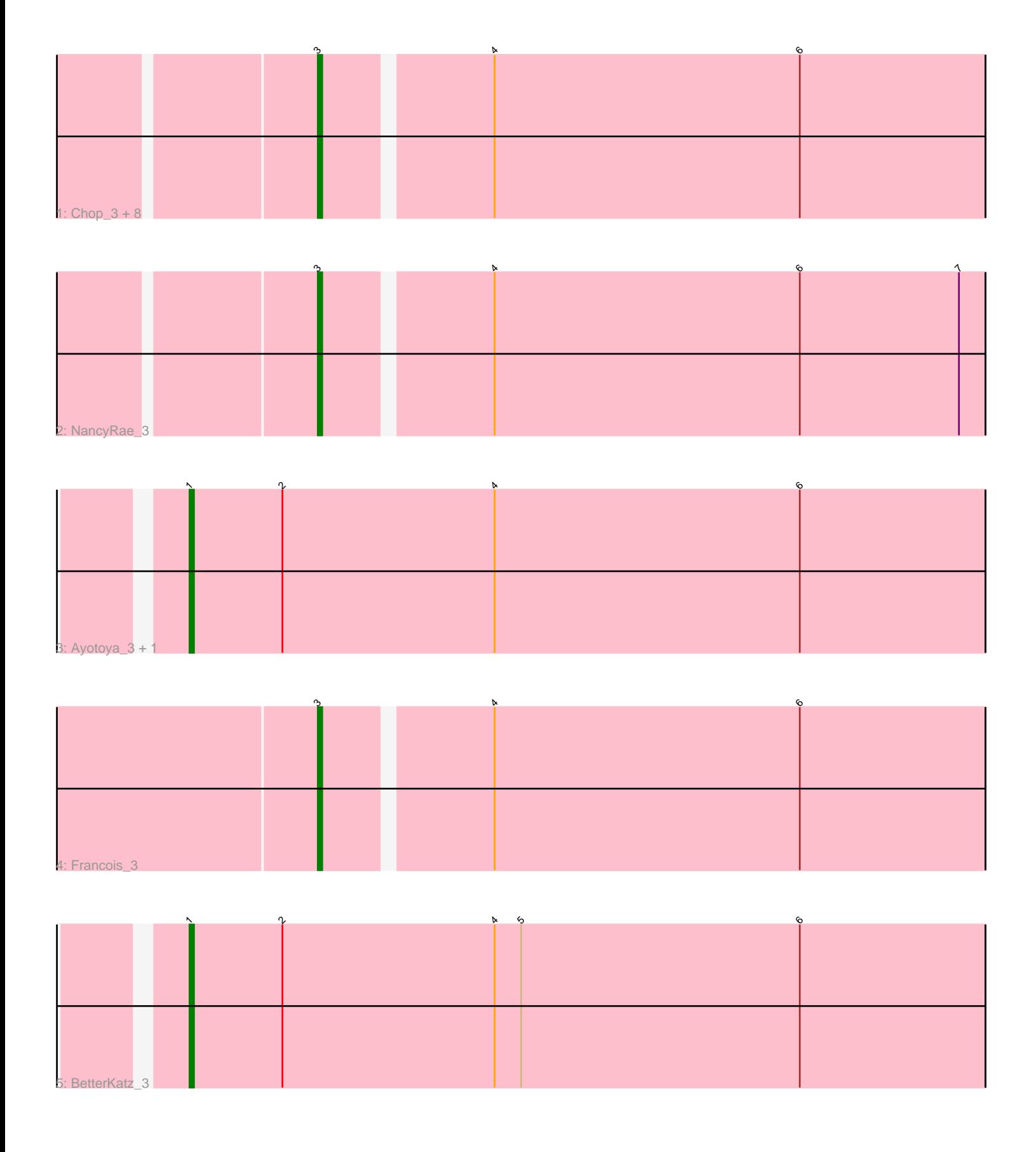

Note: Tracks are now grouped by subcluster and scaled. Switching in subcluster is indicated by changes in track color. Track scale is now set by default to display the region 30 bp upstream of start 1 to 30 bp downstream of the last possible start. If this default region is judged to be packed too tightly with annotated starts, the track will be further scaled to only show that region of the ORF with annotated starts. This action will be indicated by adding "Zoomed" to the title. For starts, yellow indicates the location of called starts comprised solely of Glimmer/GeneMark auto-annotations, green indicates the location of called starts with at least 1 manual gene annotation.

# Pham 164035 Report

This analysis was run 05/04/24 on database version 560.

Pham number 164035 has 14 members, 1 are drafts.

Phages represented in each track:

• Track 1 : Chop\_3, Brylie\_3, Hamood\_3, Mulch\_3, WheatThin\_3, GrandSlam\_3,

- Parada\_3, Bock\_3, Nadeem\_3
- Track 2 : NancyRae\_3
- Track 3 : Ayotoya 3, DelRio 3
- Track 4 : Francois 3
- Track 5 : BetterKatz 3

## **Summary of Final Annotations (See graph section above for start numbers):**

The start number called the most often in the published annotations is 3, it was called in 10 of the 13 non-draft genes in the pham.

Genes that call this "Most Annotated" start: • Bock\_3, Brylie\_3, Chop\_3, Francois\_3, GrandSlam\_3, Hamood\_3, Mulch\_3, Nadeem\_3, NancyRae\_3, Parada\_3, WheatThin\_3,

Genes that have the "Most Annotated" start but do not call it: •

Genes that do not have the "Most Annotated" start: • Ayotoya\_3, BetterKatz\_3, DelRio\_3,

### **Summary by start number:**

Start 1:

- Found in 3 of 14 ( 21.4% ) of genes in pham
- Manual Annotations of this start: 3 of 13
- Called 100.0% of time when present

• Phage (with cluster) where this start called: Ayotoya\_3 (DI), BetterKatz\_3 (DI), DelRio\_3 (DI),

### Start 3:

- Found in 11 of 14 ( 78.6% ) of genes in pham
- Manual Annotations of this start: 10 of 13

• Called 100.0% of time when present

• Phage (with cluster) where this start called: Bock\_3 (DI), Brylie\_3 (DI), Chop\_3 (DI), Francois\_3 (DI), GrandSlam\_3 (DI), Hamood\_3 (DI), Mulch\_3 (DI), Nadeem\_3 (DI), NancyRae\_3 (DI), Parada\_3 (DI), WheatThin\_3 (DI),

#### **Summary by clusters:**

There is one cluster represented in this pham: DI

Info for manual annotations of cluster DI: •Start number 1 was manually annotated 3 times for cluster DI. •Start number 3 was manually annotated 10 times for cluster DI.

#### **Gene Information:**

Gene: Ayotoya\_3 Start: 1142, Stop: 1321, Start Num: 1 Candidate Starts for Ayotoya\_3: (Start: 1 @1142 has 3 MA's), (2, 1163), (4, 1211), (6, 1280),

Gene: BetterKatz\_3 Start: 1143, Stop: 1322, Start Num: 1 Candidate Starts for BetterKatz\_3: (Start: 1 @1143 has 3 MA's), (2, 1164), (4, 1212), (5, 1218), (6, 1281),

Gene: Bock\_3 Start: 923, Stop: 1069, Start Num: 3 Candidate Starts for Bock\_3: (Start: 3 @923 has 10 MA's), (4, 959), (6, 1028),

Gene: Brylie\_3 Start: 923, Stop: 1069, Start Num: 3 Candidate Starts for Brylie\_3: (Start: 3 @923 has 10 MA's), (4, 959), (6, 1028),

Gene: Chop\_3 Start: 923, Stop: 1069, Start Num: 3 Candidate Starts for Chop\_3: (Start: 3 @923 has 10 MA's), (4, 959), (6, 1028),

Gene: DelRio\_3 Start: 1142, Stop: 1321, Start Num: 1 Candidate Starts for DelRio\_3: (Start: 1 @1142 has 3 MA's), (2, 1163), (4, 1211), (6, 1280),

Gene: Francois\_3 Start: 925, Stop: 1071, Start Num: 3 Candidate Starts for Francois\_3: (Start: 3 @925 has 10 MA's), (4, 961), (6, 1030),

Gene: GrandSlam\_3 Start: 923, Stop: 1069, Start Num: 3 Candidate Starts for GrandSlam\_3: (Start: 3 @923 has 10 MA's), (4, 959), (6, 1028),

Gene: Hamood\_3 Start: 923, Stop: 1069, Start Num: 3 Candidate Starts for Hamood\_3: (Start: 3 @923 has 10 MA's), (4, 959), (6, 1028),

Gene: Mulch\_3 Start: 923, Stop: 1069, Start Num: 3 Candidate Starts for Mulch\_3: (Start: 3 @923 has 10 MA's), (4, 959), (6, 1028),

Gene: Nadeem\_3 Start: 923, Stop: 1069, Start Num: 3 Candidate Starts for Nadeem\_3: (Start: 3 @923 has 10 MA's), (4, 959), (6, 1028),

Gene: NancyRae\_3 Start: 923, Stop: 1069, Start Num: 3 Candidate Starts for NancyRae\_3: (Start: 3 @923 has 10 MA's), (4, 959), (6, 1028), (7, 1064),

Gene: Parada\_3 Start: 923, Stop: 1069, Start Num: 3 Candidate Starts for Parada\_3: (Start: 3 @923 has 10 MA's), (4, 959), (6, 1028),

Gene: WheatThin\_3 Start: 923, Stop: 1069, Start Num: 3 Candidate Starts for WheatThin\_3: (Start: 3 @923 has 10 MA's), (4, 959), (6, 1028),